## SAP ABAP table UPS YS CHANGELOG {Transfer Structure Change Log}

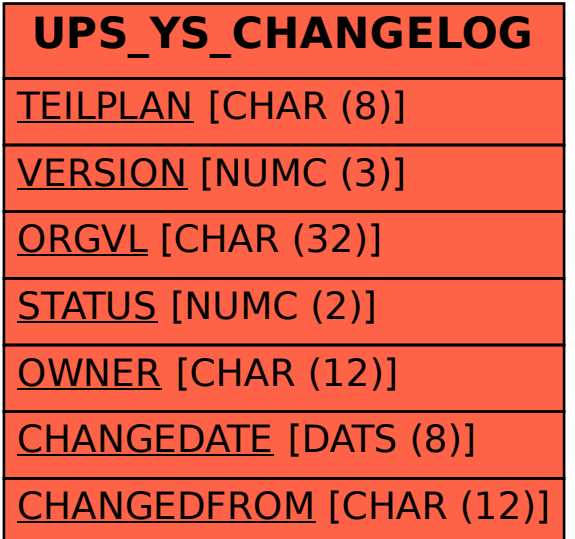